## **Ciclo corrispettivi**

## **Introduzione funzione**

In questa funzione vengono presentati i documenti gestionali appartenenti al ciclo corrispettivi:

## **[Corrispettivo](https://wiki.u-gov.it/confluence/display/UGOVHELP/Corrispettivi)**

## Ordinativo

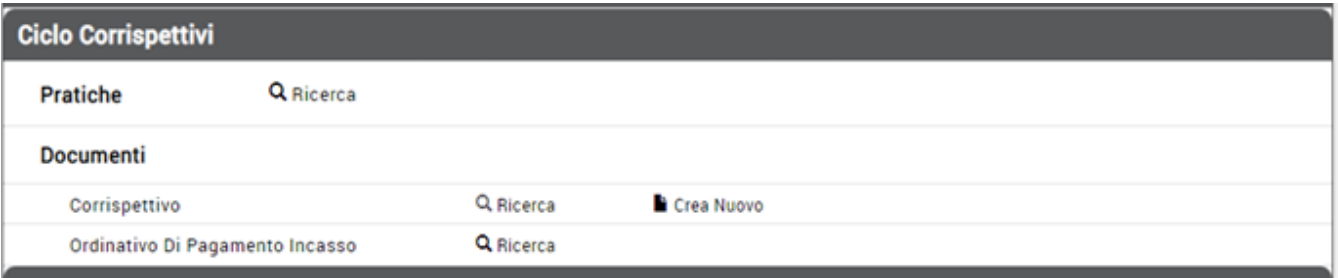